# **BAB III METODE** *FUZZY* **MAMDANI**

*Fuzzy Inference System* merupakan sebuah kerangka kerja perhitungan berdasarkan konsep teori himpunan *fuzzy* dan pemikiran *fuzzy* yang digunakan dalam penarikan kesimpulan atau suatu keputusan (Kusumadewi, 2006). Penarikan kesimpulan ini diperoleh dari sekumpulan kaidah *fuzzy*, di dalam *Fuzzy Inference System* minimal harus terdapat dua buah kaidah *fuzzy*. *Fuzzy Inference System* terbagi menjadi dua metode, yaitu Metode Sugeno dan Metode *Fuzzy* Mamdani.

Perbedaan dari kedua metode ini terletak pada *output* yang dihasilkan, proses komposisi aturan dan defuzzifikasinya. Pada Metode Sugeno, *output* yang dihasilkan berupa fungsi linear atau konstanta. *Output* ini berbeda dengan yang dihasilkan oleh Metode *Fuzzy* Mamdani, dimana metode ini menghasilkan *output*  berupa suatu nilai pada domain himpunan *fuzzy* yang dikategorikan ke dalam komponen linguistik. Kelemahan dari *output* berupa fungsi linear atau konstanta adalah nilai *output* yang dihasilkan harus sesuai dengan nilai yang telah ditentukan, hal ini timbul masalah apabila nilai *output* tidak sesuai dengan kriteria yang telah ditentukan. *Output* ini dapat dikatakan benar apabila dapat menyajikan *output* yang ditentukan oleh antesenden (Salman, 2010). Oleh karena itu, Metode *Fuzzy* Mamdani lebih akurat dalam menghasilkan suatu *output* berupa himpunan *fuzzy*.

# **3.1 Metode** *Fuzzy* **Mamdani**

Metode *Fuzzy* Mamdani merupakan salah satu bagian dari *Fuzzy Inference System* yang berguna untuk penarikan kesimpulan atau suatu keputusan terbaik dalam permasalahan yang tidak pasti (Bova, 2010). Metode *Fuzzy* Mamdani diperkenalkan oleh Ebrahim Mamdani pada tahun 1975. Metode *Fuzzy* Mamdani dalam prosesnya menggunakan kaedah-kaedah linguistik dan memiliki algoritma *fuzzy* yang dapat dianalisis secara matematika, sehingga lebih mudah dipahami (McNeill, 1994).

Proses pengambilan keputusan dengan menggunakan Metode *Fuzzy* Mamdani untuk memperoleh keputusan yang terbaik, dilakukan dengan melalui beberapa tahapan, yaitu pembentukan himpunan *fuzzy*; aplikasi fungsi implikasi; komposisi aturan; defuzzifikasi (Ebrahim Mamdani, 1975). Kelebihan pada Metode *Fuzzy* Mamdani adalah lebih spesifik, artinya dalam prosesnya Metode *Fuzzy* Mamdani lebih memperhatikan kondisi yang akan terjadi untuk setiap daerah *fuzzy*nya, sehingga menghasilkan hasil keputusan yang lebih akurat (Bova, 2010). Selain itu juga, metode ini lebih cocok apabila input diterima dari manusia, sehingga lebih diterima oleh banyak pihak. Adapun kelemahan dari Metode *Fuzzy* Mamdani adalah metode ini hanya dapat digunakan untuk data dalam bentuk kuantitatif saja, tidak dapat dipergunakan untuk data yang berbentuk kualitatif (Salman, 2010).

Metode *Fuzzy* Mamdani merupakan metode dalam penarikan kesimpulan yang paling mudah dimengerti oleh manusia, karena paling sesuai dengan naluri manusia. Sehingga dengan menggunakan Metode *Fuzzy* Mamdani akan menghasilkan keputusan terbaik untuk suatu permasalahan (Salman, 2010). Dibandingkan dengan metode lain dari *Fuzzy Inference System*, yaitu Metode Sugeno, metode tersebut tidak melalui proses komposisi aturan dan defuzzifikasi dengan Metode *Centroid*. Proses tersebut berguna untuk mengetahui nilai *output* dari pusat daerah *fuzzy*. Selain itu, Metode *Fuzzy* Mamdani lebih memperhatikan kondisi setiap daerah *fuzzy*nya, sehingga menghasilkan hasil yang lebih akurat. Pada Metode *Fuzzy* Mamdani *output* yang dihasilan berupa suatu nilai pada domain himpunan *fuzzy* yang dikategorikan ke dalam komponen linguistik, sedangkan pada Metode Sugeno *output* yang dihasilkan berupa fungsi linear atau konstanta. Kelemahan dari *output* berupa fungsi linear atau konstanta adalah nilai *output* yang dihasilkan harus sesuai dengan nilai yang telah ditentukan, hal ini timbul masalah apabila nilai *output* tidak sesuai dengan kriteria yang telah ditentukan. *Output* ini dapat dikatakan benar apabila dapat menyajikan *output*  yang ditentukan oleh antesenden (Salman, 2010).

#### **3.2 Prosedur Metode** *Fuzzy* **Mamdani**

Seperti telah dikemukakan pada subbab sebelumnya bahwa proses pengambilan kesimpulan atau keputusan dengan menggunakan Metode *Fuzzy* Mamdani dilakukan melalui beberapa tahapan, yaitu pembentukan himpunan *fuzzy*; aplikasi fungsi implikasi; komposisi aturan; defuzzifikasi (Ebrahim Mamdani, 1975).

# **3.2.1 Pembentukan Himpunan** *Fuzzy*

Tahap pertama dari prosedur Metode *Fuzzy* Mamdani adalah pembentukan himpunan fuzzy atau dikenal pula dengan istilah fuzzifikasi. Fuzzifikasi merupakan proses yang dilakukan dengan mengtransformasi *input* himpunan tegas (*crisp*) ke dalam himpunan *fuzzy* (Ross, 2010). Hal ini dilakukan karena *input* yang digunakan awalnya adalah dalam bilangan tegas (*real*) dari suatu himpunan tegas (*crisp*). Himpunan *fuzzy* ini didasarkan pada tingkatan linguistiknya yang dikelompokkan dalam suatu variabel *fuzzy*. Sebagai ilustrasi, untuk variabel *fuzzy* berat badan mempunyai himpunan *fuzzy* sebagai berikut: kurus, sedang, dan gemuk.

Pada setiap himpunan *fuzzy* tersebut ditentukan domain dan fungsi keanggotaan yang berikutnya digunakan untuk menentukan nilai keanggotaan setiap himpunan *fuzzy* berdasarkan variabel inputnya yang merupakan bilangan *real*, dimana nilai keanggotaan tersebut terletak pada interval [0,1]. Pada Metode *Fuzzy* Mamdani ini fungsi keanggotaan yang digunakan adalah fungsi keanggotaan trapesium, fungsi keanggotaan segitiga dan fungsi keanggotaan bahu kiri atau kanan. Hal ini dikarenakan pada fungsi keanggotaan trapesium terdapat dua titik dari himpunan *fuzzy* yang memiliki nilai keanggotaan satu. Apabila hanya terdapat satu titik dari himpunan fuzzy yang memiliki nilai keanggotaan satu, maka digunakan fungsi keanggotaan segitiga. Fungsi keanggotaan bahu kiri atau kanan digunakan untuk mengawali dan mengakhiri variabel suatu daerah *fuzzy*.

Ilustrasi 3.2.1:

Misalkan, suatu perusahaan akan memproduksi suatu produk minuman A. Berdasarkan data 1 tahun terakhir, permintaan konsumen terbesar mencapai 5000 botol/hari, dan permintaan konsumen terkecil mencapai 1000 botol/hari. Persediaan barang di gudang penyimpanan terbanyak mencapai 600 botol/hari, dan terkecil mencapai 100 botol/hari. Perusahaan hanya mampu memproduksi barang maksimum 7000 botol/hari, dan untuk efisiensi mesin dan SDM, perusahaan harus memproduksi setidaknya 2000 botol/hari. Berapa botol minuman A yang harus diproduksi, apabila jumlah permintaan konsumen adalah 4000 botol, dan persediaan gudang masih 300 botol.

Berdasarkan penjelasan ilustrasi kasus (3.2.1), akan dilakukan penentuan keputusan banyaknya botol minuman A yang harus diproduksi. Variabel *fuzzy* yang digunakan adalah permintaan, persediaan dan produksi.

Variabel *fuzzy* permintaan

Pada ilustrasi kasus (3.2.1) variabel *fuzzy* permintaan terdiri atas 2 (dua) himpunan *fuzzy*, yaitu naik dan turun seperti yang tergambarkan pada Gambar  $(3.1).$ 

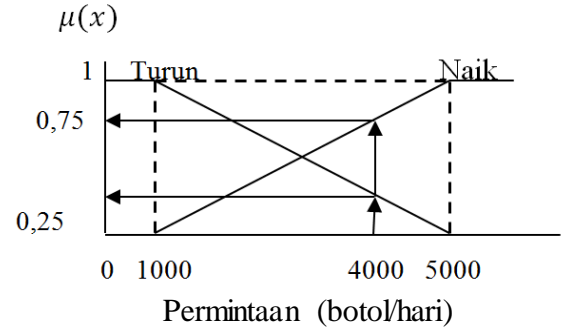

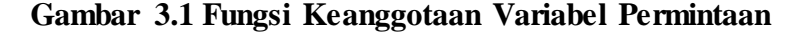

Dengan fungsi keanggotaan sebagai berikut:

$$
\mu_{pmtTurn}(x) = \begin{cases} \frac{1}{x} & \text{if } x \le 1000\\ \frac{5000 - x}{4000} & \text{if } 1000 \le x \le 5000\\ 0 & \text{if } x \ge 5000 \end{cases}
$$

$$
\mu_{pmNaik}(x) = \begin{cases} 0; x \le 1000 \\ \frac{x - 1000}{4000}; 1000 \le x \le 5000 \\ 1; x \ge 5000 \end{cases}
$$

**Nadya Febriany, 2016** *APLIKASI METODE FUZZY MAMDANI DALAM PENENTUAN STATUS GIZI DAN KEBUTUHAN KALORI HARIAN BALITA MENGGUNAKAN SOFTWARE MATLAB* Universitas Pendidikan Indonesia **|** repository.upi.edu | perpustakaan.upi.edu

Diketahui bahwa jumlah permintaan konsumen adalah 4000 botol, maka diperoleh nilai keanggotannya adalah:

$$
\mu_{pmtTurun}(4000) = \frac{5000 - 4000}{4000} = 0,25
$$

$$
\mu_{pmtNaik}(4000) = \frac{4000 - 1000}{4000} = 0,75
$$

Variabel *fuzzy* persediaan

Pada ilustrasi kasus (3.2.1) variabel *fuzzy* persediaan terdiri atas 2 (dua) himpunan *fuzzy*, yaitu sedikit dan banyak seperti yang tergambarkan pada Gambar (3.2).

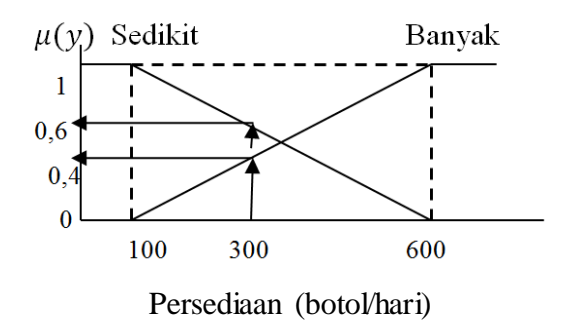

**Gambar 3.2 Fungsi Keanggotaan Variabel Persediaan**

Dengan fungsi keanggotaan sebagai berikut:

$$
\mu_{psdSedikit}(y) = \begin{cases}\n1; y \le 100 \\
\frac{600 - y}{500}; 1000 \le y \le 600 \\
0; y \ge 600\n\end{cases}
$$
\n
$$
\mu_{psdBanyak}(y) = \begin{cases}\n0; y \le 100 \\
\frac{y - 100}{4000}; 100 \le y \le 600 \\
1; y \ge 600\n\end{cases}
$$

Diketahui bahwa jumlah persediaan di gudang adalah 300 botol, maka diperoleh nilai keanggotannya adalah:

$$
\mu_{psdSedikit}(300) = \frac{600 - 300}{500} = 0,6
$$

$$
\mu_{psdBanyak}(300) = \frac{300 - 100}{500} = 0,4
$$

**Nadya Febriany, 2016**

*APLIKASI METODE FUZZY MAMDANI DALAM PENENTUAN STATUS GIZI DAN KEBUTUHAN KALORI HARIAN BALITA MENGGUNAKAN SOFTWARE MATLAB* Universitas Pendidikan Indonesia **|** repository.upi.edu | perpustakaan.upi.edu

Variabel *fuzzy* produksi

Pada ilustrasi kasus (3.2.1) variabel *fuzzy* persediaan terdiri atas 2 (dua) himpunan *fuzzy*, yaitu berkurang dan bertambah seperti yang tergambarkan pada Gambar (3.3).

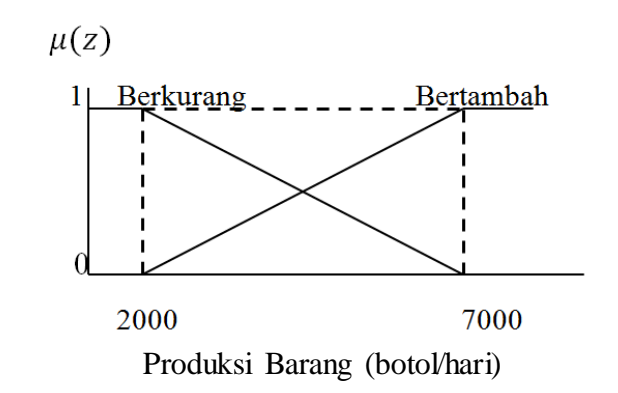

**Gambar 3.3 Fungsi Keanggotaan Variabel Produksi Barang**

Dengan fungsi keanggotaan sebagai berikut:

$$
\mu_{\text{proBerkurang}}(z) = \begin{cases}\n1; z \le 2000 \\
\frac{7000 - z}{5000}; 2000 \le z \le 7000 \\
0; z \ge 7000\n\end{cases}
$$
\n
$$
\mu_{\text{proBertambah}}(z) = \begin{cases}\n0; z \le 2000 \\
\frac{z - 2000}{5000}; 2000 \le z \le 7000 \\
0; z \ge 7000\n\end{cases}
$$

# **3.2.2 Aplikasi Fungsi Implikasi**

Tahap kedua dari prosedur Metode *Fuzzy* Mamdani adalah penerapan fungsi implikasi. Fungsi implikasi merupakan struktur logika yang terdiri atas kumpulan premis dan satu konklusi. Fungsi implikasi berguna untuk mengetahui hubungan antara premis-premis dan konklusinya. Bentuk dari fungsi implikasi ini adalah dengan pernyataan *IF*  $x$  is *A THEN*  $y$  is *B*, dengan  $x$  dan  $y$  adalah skalar, serta A dan B adalah himpunan *fuzzy* (Ade Lahsasna, 2010). Dalam istilah logika *fuzzy*, proposisi yang mengikuti *IF* disebut dengan antisenden, sedangkan proposisi yang mengikuti *THEN* disebut dengan konsekuen. Proposisi atau aturan *fuzzy* ini dapat diperluas dengan menggunakan penghubung *fuzzy* AND (interseksi).

Menurut Chen & Pham (2001), secara umum aturan *fuzzy* memiliki bentuk,

*IF*  $(x_1$  *is*  $A_1$ ) AND  $(x_2$  *is*  $A_2$ ) AND ... ... AND  $(x_n$  *is*  $A_n$ ) *THEN y is B* (3.1) dimana, banyaknya n ditentukan berdasarkan jumlah dari variabel input *fuzzy*  yang digunakan. Suatu proposisi ini digunakan untuk pembentukan keputusan atau menghasilkan *output* dari proposisi yang telah ditentukan. Penentuan proposisi ini dibentuk berdasarkan kriteria-kriteria yang telah ditentukan dengan penilaian yang sesuai dengan objek, dan berdasarkan fakta yang diketahui. Setelah terbentuknya proposisi, selanjutnya adalah menentukan nilai keanggotaan berdasarkan aturan *fuzzy* yang telah dibentuk menggunakan fungsi implikasi Min. Pada fungsi implikasi Min, digunakan operator AND (interseksi).

Menurut Chen & Pham (2001), nilai keanggotaan sebagai hasil dari operasi dua himpunan atau lebih pada fungsi implikasi Min didefinisikan sebagai berikut:

$$
\alpha - predikat_{i} = \mu_{A_{1}[x_{1}] \cap ... \cap A_{n}[x_{n}]}
$$
  
= min( $\mu_{A_{1}}[x_{1}], ..., \mu_{A_{n}}[x_{n}]$ ) (3.2)

dimana, i adalah aturan fuzzy ke-i.

# Ilustrasi 3.2.2 :

Berdasarkan ilustrasi kasus 3.2.1, proses selanjutnya akan menentukan aplikasi fungsi implikasinya, terdapat 4 aturan fungsi implikasi pada Metode *Fuzzy* Mamdani, yaitu:

- [R1] IF Permintaan Turun AND Persediaan Banyak THEN Produksi Barang Berkurang.
- [R2] IF Permintaan Turun AND Persediaan Sedikit THEN Produksi Barang Berkurang.
- [R3] IF Permintaan Naik AND Persediaan Banyak THEN Produksi Barang Bertambah.
- [R4] IF Permintaan Naik AND Persediaan Sedikit THEN Produksi Barang Bertambah.

Selanjutnya yang dilakukan yaitu menenentukan nilai keanggotaan berdasarkan aturan *fuzzy* yang telah dibentuk.

[R1] IF Permintaan Turun AND Persediaan Banyak THEN Produksi Barang Berkurang.

$$
\alpha - \text{predikat}_{1} = \mu_{\text{PmtTurun} \cap \text{PsdBanyak}}
$$
  
= min( $\mu_{\text{PmtTurun}} (4000), \mu_{\text{PsdBanyak}} (300)$ )  
= min(0,25; 0,4)

$$
= 0.25
$$

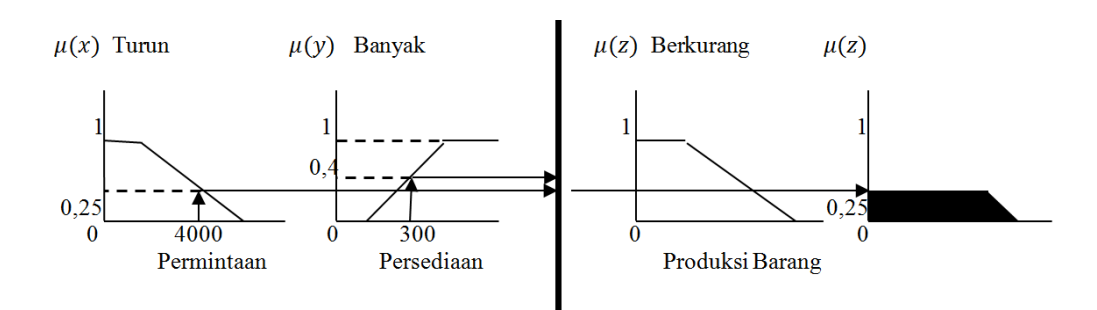

**Gambar 3.4 Aplikasi Fungsi Implikasi R1**

[R2] IF Permintaan Turun AND Persediaan Sedikit THEN Produksi Barang Berkurang.

$$
\alpha - \text{predikat}_2 = \mu_{\text{PmtTurun} \cap \text{PsdSedikit}}
$$
  
= min( $\mu_{\text{PmtTurun}}(4000), \mu_{\text{PsdSedikit}}(300)$ )  
= min(0,25; 0,6)  
= 0,25

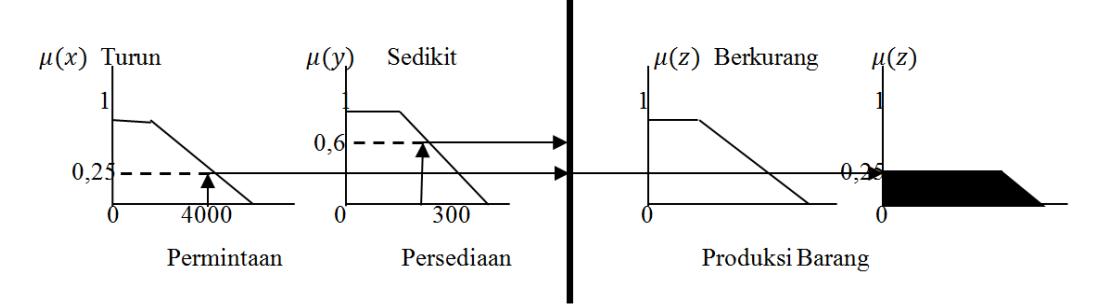

**Gambar 3.5 Aplikasi Fungsi Implikasi R2**

[R3] IF Permintaan Naik AND Persediaan Banyak THEN Produksi Barang Bertambah.

 $\alpha$  – predikat<sub>3</sub> =  $\mu_{\text{PmtNaik} \cap \text{PsdBanyak}}$ 

**Nadya Febriany, 2016** *APLIKASI METODE FUZZY MAMDANI DALAM PENENTUAN STATUS GIZI DAN KEBUTUHAN KALORI HARIAN BALITA MENGGUNAKAN SOFTWARE MATLAB* Universitas Pendidikan Indonesia **|** repository.upi.edu | perpustakaan.upi.edu

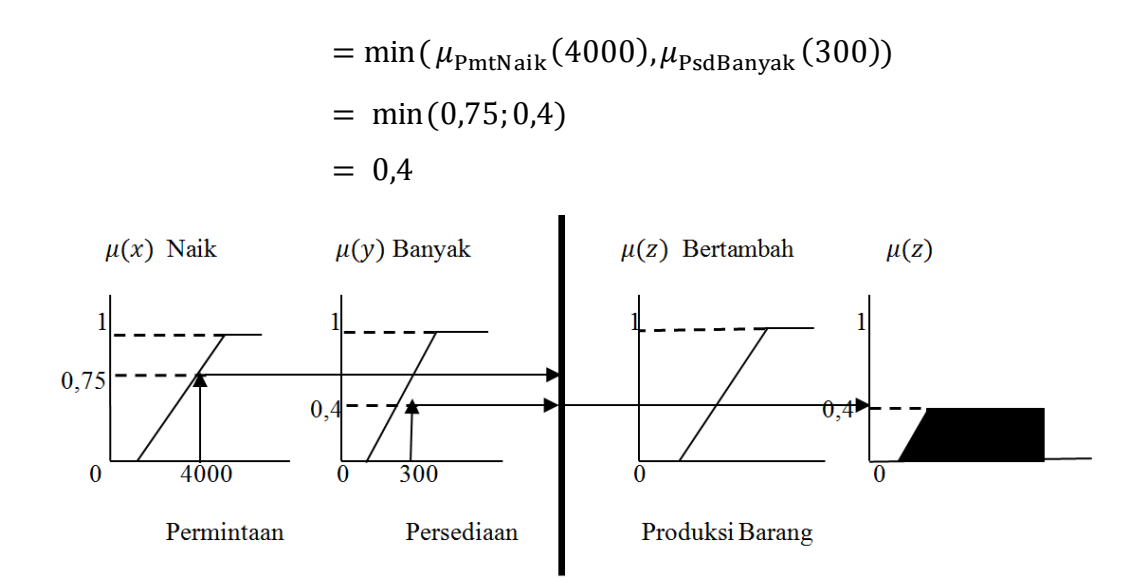

**Gambar 3.6 Aplikasi Fungsi Implikasi R3**

[R4] IF Permintaan Naik AND Persediaan Sedikit THEN Produksi Barang Bertambah.

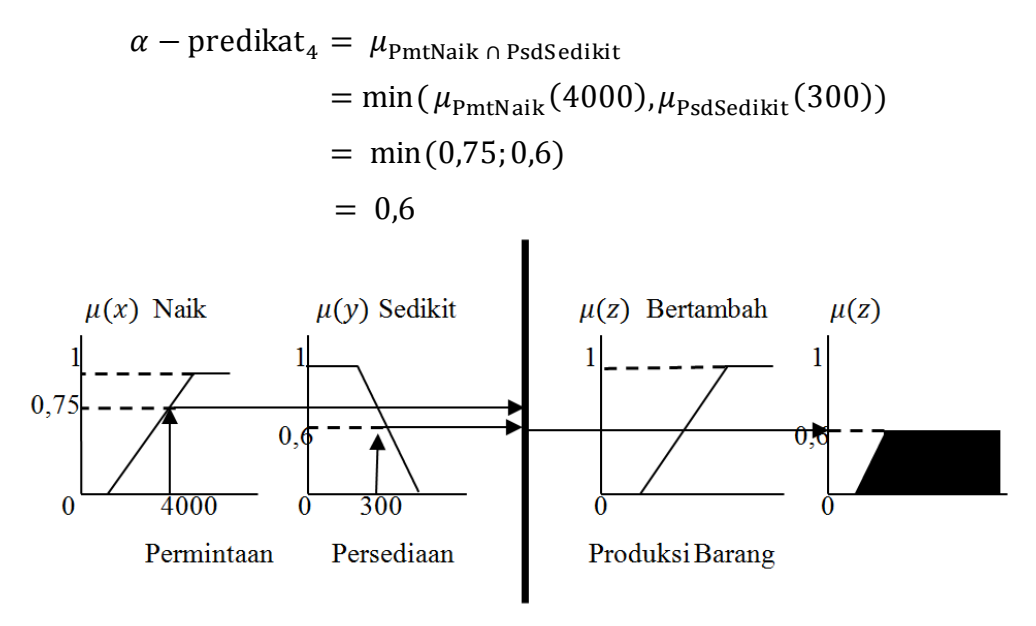

**Gambar 3.7 Aplikasi Fungsi Implikasi R4**

#### **3.2.3 Komposisi Aturan**

Tahap ketiga dari prosedur Metode *Fuzzy* Mamdani adalah komposisi aturan. Pada tahap ketiga ini, suatu prosedur dengan tujuan untuk menentukan inferensi dari kumpulan dan korelasi antar aturan menggunakan Metode Max, dengan makna lain yaitu prosedur menggabungkan fungsi keanggotaan dari aturan

aplikasi fungsi implikasi (Ade Lahsasna, 2010). Solusi himpunan *fuzzy* diperoleh dengan cara mengambil nilai maksimum aturan, kemudian menggunakannya untuk memodifikasi daerah *fuzzy* dan mengaplikasikannya ke dalam output (keputusan akhir) dengan menggunakan operator OR (*union*). Apabila semua proposisi telah dievaluasi, maka output akan berisi suatu himpunan *fuzzy* yang merefleksikan kontribusi dari setiap proposisi.

Menurut Ade Lahsasna (2010), proses penggabungan fungsi keanggotaan dengan menggunakan Metode Max dilakukan dengan menggunakan perumusan:

$$
\mu_{sf}(x_i) = \max\left(\mu_{sf}(x_i), \mu_{kf}(x_i)\right) \tag{3.3}
$$

dengan  $\mu_{sf}(x_i)$  menyatakan nilai keanggotaan solusi *fuzzy* sampai aturan ke-i,  $\mu_{kf}(x_i)$  menyatakan nilai keanggotaan konsekuensi  $fuzzy$  aturan ke-i.

Ilustrasi 3.2.3 :

Berdasarkan ilustrasi kasus 3.2.1 dan ilustrasi kasus 3.2.2, tahap selanjutnya yaitu menentukan komposisi aturannya.

$$
\mu_{sf}(x) = \max(\mu_{\text{proBerkurang}}(x), \mu_{\text{proBertambah}}(x))
$$

$$
= \max(0.25; 0.6)
$$

Pada saat  $\mu_{\text{proBerkurang}}(z) = 0.25$ , nilai z dapat ditentukan sebagai berikut:

$$
0.25 = \frac{(z - 2000)}{5000}
$$

 $\Leftrightarrow$  1250 = z - 2000

 $\Leftrightarrow$  $z = 3250$ 

Pada saat  $\mu_{\text{proBertambah}}(z) = 0.6$ , nilai z dapat ditentukan sebagai berikut:

$$
0.6 = \frac{(z - 2000)}{5000}
$$

$$
\Leftrightarrow 3000 = z - 2000
$$

$$
\begin{array}{c}\n\text{...} \\
\text{...} \\
\text{...} \\
\text{...} \\
\text{...} \\
\text{...} \\
\text{...} \\
\text{...} \\
\text{...} \\
\text{...} \\
\text{...} \\
\text{...} \\
\text{...} \\
\text{...} \\
\text{...} \\
\text{...} \\
\text{...} \\
\text{...} \\
\text{...} \\
\text{...} \\
\text{...} \\
\text{...} \\
\text{...} \\
\text{...} \\
\text{...} \\
\text{...} \\
\text{...} \\
\text{...} \\
\text{...} \\
\text{...} \\
\text{...} \\
\text{...} \\
\text{...} \\
\text{...} \\
\text{...} \\
\text{...} \\
\text{...} \\
\text{...} \\
\text{...} \\
\text{...} \\
\text{...} \\
\text{...} \\
\text{...} \\
\text{...} \\
\text{...} \\
\text{...} \\
\text{...} \\
\text{...} \\
\text{...} \\
\text{...} \\
\text{...} \\
\text{...} \\
\text{...} \\
\text{...} \\
\text{...} \\
\text{...} \\
\text{...} \\
\text{...} \\
\text{...} \\
\text{...} \\
\text{...} \\
\text{...} \\
\text{...} \\
\text{...} \\
\text{...} \\
\text{...} \\
\text{...} \\
\text{...} \\
\text{...} \\
\text{...} \\
\text{...} \\
\text{...} \\
\text{...} \\
\text{...} \\
\text{...} \\
\text{...} \\
\text{...} \\
\text{...} \\
\text{...} \\
\text{...} \\
\text{...} \\
\text{...} \\
\text{...} \\
\text{...} \\
\text{...} \\
\text{...} \\
\text{...} \\
\text{...} \\
\text{...} \\
\text{...} \\
\text{...} \\
\text{...} \\
\text{...} \\
\text{...} \\
\text{...} \\
\text{...} \\
\text{...} \\
\text{...} \\
\text{...} \\
\text{...} \\
\text{...} \\
\text{...} \\
\text{...} \\
\text{...} \\
\text{...} \\
\text{...} \\
\text{...} \\
\text{...} \\
\text{...} \\
\text{...} \\
\text{...} \\
\text{...} \\
\text{...} \\
\text{...} \\
\text{...} \\
\text{...} \\
\text{...} \\
\text{...} \\
\text{...} \\
\text{...} \\
\text{...} \\
\text{...} \\
\text{...} \\
\text{...} \\
\text{...} \\
\text
$$

$$
\Leftrightarrow \qquad z = 5000
$$

Dengan demikian, fungsi keanggotaan untuk hasil komposisi ini adalah:

$$
\mu(z) = \begin{cases} 0.25 \, ; \, z \le 3250 \\ \frac{z - 2000}{5000} \, ; \, 3250 \le z \le 5000 \\ 0.6 \, ; \, z \ge 5000 \end{cases}
$$

**Nadya Febriany, 2016** *APLIKASI METODE FUZZY MAMDANI DALAM PENENTUAN STATUS GIZI DAN KEBUTUHAN KALORI HARIAN BALITA MENGGUNAKAN SOFTWARE MATLAB* Universitas Pendidikan Indonesia **|** repository.upi.edu | perpustakaan.upi.edu

### **3.2.4 Defuzzifikasi**

Tahap terakhir dari prosedur Metode *Fuzzy* Mamdani adalah proses defuzzifikasi. Proses defuzzifikasi dipergunakan untuk menafsirkan nilai keanggotaan *fuzzy* menjadi keputusan tertentu atau bilangan *real* (Bova, 2010). Hal ini berarti mengembalikan nilai besaran *fuzzy* menjadi nilai *crisp* (bilangan real), dan mengubah *fuzzy* output menjadi nilai *crisp* berdasarkan fungsi keanggotaan yang telah ditentukan. Proses defuzzifikasi ini perlu dilakukan, karena keputusan *fuzzy* atau output adalah tetap variabel linguistik dan variabel linguistik ini membutuhkan untuk dikonversi ke dalam variabel *crisp*.

Input dari langkah defuzzifikasi adalah himpunan *fuzzy* yang diperoleh dari komposisi aturan *fuzzy*, sedangkan *output*, suatu bilangan pada domain himpunan *fuzzy* tersebut. Oleh karena itu, apabila diketahui suatu himpunan *fuzzy* dalam suatu *range* tertentu, maka harus dapat diperoleh suatu nilai *crisp* (bilangan real) tertentu sebagai *output* atau hasil keputusannya. Metode yang dipergunakan dalam proses defuzzifikasi ini adalah defuzzifikasi dengan Metode *Centroid* (titik pusat). Metode ini memperhatikan kondisi setiap daerah *fuzzy*nya, sehingga menghasilkan hasil yang lebih akurat (Salman, 2010). Metode *centroid* yaitu suatu metode dimana semua daerah *fuzzy* dari hasil komposisi aturan digabungkan dengan tujuan untuk membentuk hasil yang optimal dan mengambil titik pusat daerah *fuzzy*. Prosedur defuzzifikasi dengan menggunakan Metode *Centroid*, yaitu menentukan *moment* (integral dari masing-masing fungsi keanggotaan dari komposisi aturan), menentukan luas, dan menentukan titik pusat.

Menurut Ross (2010), proses dalam menentukan titik pusat daerah *fuzzy* dilakukan dengan menggunakan perumusan:

$$
z^* = \frac{\int_z \mu(z) z \, dz}{\int_z \mu(z) \, dz} \tag{3.4}
$$

dengan  $z^*$  menyatakan nilai hasil defuzzifikasi /titik pusat daerah  $fuzzy, \mu(z)$ menyatakan nilai keanggotaan, dan  $\int_z \mu(z) z \, dz$  menyatakan momen untuk semua daerah hasil komposisi aturan.

Luas untuk setiap daerah hasil komposisi aturan dapat diperoleh dengan cara mencari luas berdasarkan bentuk dari masing-masing daerah hasil komposisi

aturannya, atau dapat pula dengan menggunakan integral, yaitu  $\int_z \mu(z) dz$  . Nilai dari merupakan nilai hasil dari proses defuzzifikasi, nilai ini merupakan hasil dari keputusan akhir, dan disesuaikan dengan variabel linguistik dari himpunan *fuzzy* yang telah ditentukan pada proses awal, yaitu pembentukan himpunan *fuzzy*.

# Ilustrasi Proses Defuzzifikasi:

Misalkan terdapat tiga daerah *fuzzy* dari hasil proses komposisi aturan, yaitu Daerah *Fuzzy* I, Daerah *Fuzzy* II, dan Daerah *Fuzzy* III. Dari ketiga daerah *fuzzy* tersebut digabungkan dan digunakan proses defuzzifikasi agar menghasilkan nilai dari keputusan akhir, sebagai berikut:

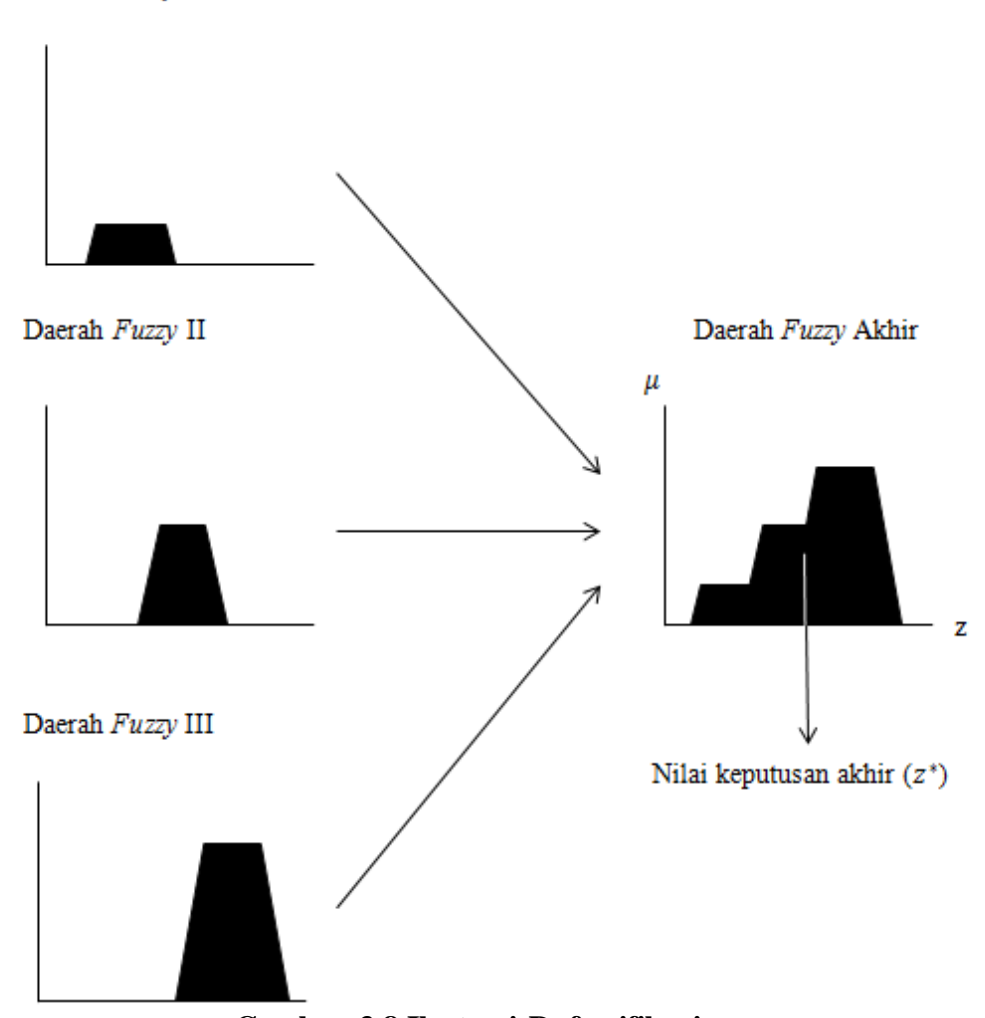

Daerah Fuzzv I

**Gambar 3.8 Ilustrasi Defuzzifikasi**

Ilustrasi 3.2.4 :

Berdasarkan ilustrasi kasus 3.2.1, ilustrasi kasus 3.2.2 dan ilustrasi kasus 3.2.3, selanjutnya akan dilakukan proses defuzzifikasi.

Seperti telah dikemukakan sebelumnya bahwa proses defuzzifikasi menggunakan metode centriod. Untuk menentukan nilai *crisp* z, dilakukan dengan membagi daerah menjadi 3 bagian, yaitu D1, D2, dan D3, dengan luas masingmasing adalah A1, A2, dan A3, serta momen terhadap nilai keanggotaan masingmasing adalah M1, M2, dan M3, untuk lebih jelasnya dapat dilihat pada Gambar (3.9)

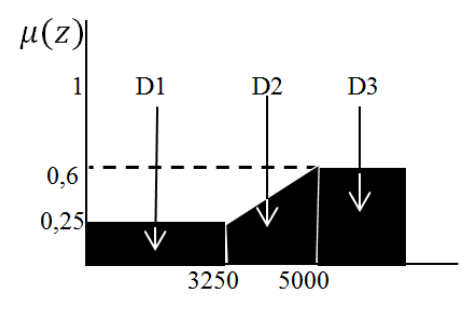

**Gambar 3.9 Proses Defuzzifikasi**

Proses penentuan momen untuk setiap daerah.

• Untuk Momen 1,

$$
M1 = \int_0^{3250} (0,25)z \, dz = 0,125 \, z^2 \vert_0^{3250} = 1320312,5
$$

Untuk Momen 2,

$$
M2 = \int_{3250}^{5000} \frac{(z-2000)}{5000} \cdot z \, dz = \int_{3250}^{5000} (0,0002z^2 - 0,4z) \cdot z \, dz
$$

$$
= 0,000067z^3 - 0,2z^2 \Big|_{3250}^{5000}
$$

$$
= 3187515,625
$$

• Untuk Momen 3,

$$
M3 = \int_{5000}^{7000} (0,6) z \, dz = 0.3 \, z^2 \vert_{5000}^{7000} = 7200000
$$

Proses penentuan luas untuk setiap daerah.

• Untuk luas 1,

 $A1 = 3250 * 0.25 = 812.5$ 

- Untuk luas 2,  $A2 = \frac{(0.25 + 0.6) * (5000 - 3250)}{2}$  $\frac{(3000-3230)}{2} =$
- Untuk luas 3.

 $A3 = (7000 - 5000) * 0.6 = 1200$ 

Berdasarkan perhitungan tersebut diperoleh titik pusat dari daerah *fuzzy* yaitu:

$$
z = \frac{1320312,5 + 3187515,625 + 7200000}{812,5 + 743,75 + 1200} = 4247,74 \approx 4248
$$

Jadi, jumlah botol minuman A yang harus diproduksi adalah sebanyak 4248 botol.

# **3.3 Pembangunan Program Metode** *Fuzzy* **Mamdani dengan Matlab R2013a**

Pada penentuan status gizi dan kebutuhan kalori harian pada balita berdasarkan indeks antropometri berat badan terhadap usia (BB/U) dan Indeks Massa Tubuh (IMT) dengan perhitungan manual tentu akan memerlukan waktu yang cukup lama, dan juga diperlukan ketelitian yang cukup tinggi mengingat banyaknya variabel yang digunakan, serta banyaknya tahapan yang harus dilakukan. Dalam hal ini, keberadaan suatu program aplikasi sangatlah bermanfaat. Oleh karena itu, pada subbab 3.3 akan membahas mengenai program aplikasi untuk penentuan status gizi dan kebutuhan kalori harian pada balita berdasarkan indeks antropometri berat badan terhadap usia (BB/U) dan Indeks Massa Tubuh (IMT). Program yang dibangun ini terdiri dari dua program, yaitu program penentuan status gizi dan kebutuhan kalori harian pada balita I (untuk *input* satu data) dan program penentuan status gizi dan kebutuhan kalori harian pada balita II (untuk *input* lebih dari satu data).

# **3.3.1 Diagram Alir Program**

Diagram alir program *(flowchart)* berguna untuk menunjukkan alir *(flow)* di dalam program atau prosedur sistem secara logika. Adapun *flowchart* yang diterapkan dalam program ini adalah sebagai berikut:

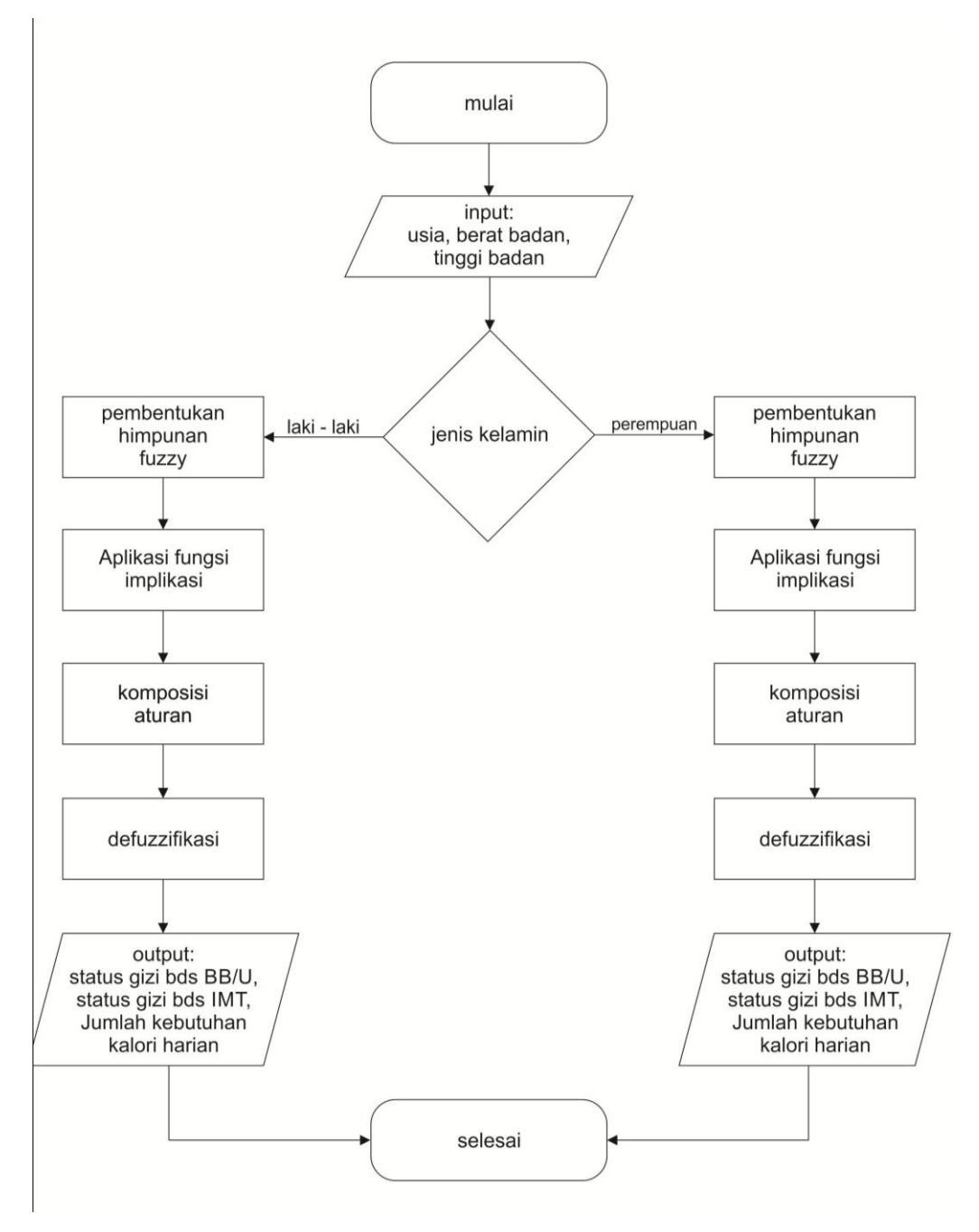

**Gambar 3.10** *Flowchart* **Program Penentuan Status Gizi Dan Kebutuhan Kalori Harian Balita**

# **3.3.2 Perangkat Pendukung**

Program aplikasi yang digunakan untuk untuk penentuan status gizi dan kebutuhan kalori harian pada balita berdasarkan indeks antropometri berat badan terhadap usia (BB/U) dan Indeks Massa Tubuh (IMT) adalah, *software* Matlab R2013a.

# *3.3.2.1 Perangkat Lunak Pendukung*

Perangkat lunak yang digunakan pada sistem komputer untuk membuat program aplikasi penentuan status gizi dan kebutuhan kalori harian pada balita berdasarkan indeks antropometri berat badan terhadap usia (BB/U) dan indeks massa tubuh (IMT) adalah sebagai berikut:

- a. Sistem Operasi Windows 7.
- b. Software Matlab R2013a.
- c. Aplikasi Notepad.

# *3.3.2.2 Perangkat Keras Pendukung*

Perangkat keras yang digunakan pada sistem komputer untuk membuat program aplikasi penentuan status gizi dan kebutuhan kalori harian pada balita berdasarkan indeks antropometri berat badan terhadap usia (BB/U) dan indeks massa tubuh (IMT) adalah sebagai berikut:

- a. Memori 2 GB.
- b. Processor AMD C-50 1.00 GHz.

# **3.3.3 Tampilan Program**

Program penentuan status gizi dan kebutuhan kalori harian pada balita dibangun menggunakan *software* Matlab R2013a. Tampilan program penentuan status gizi dan kebutuhan kalori harian pada balita I adalah sebagai berikut:

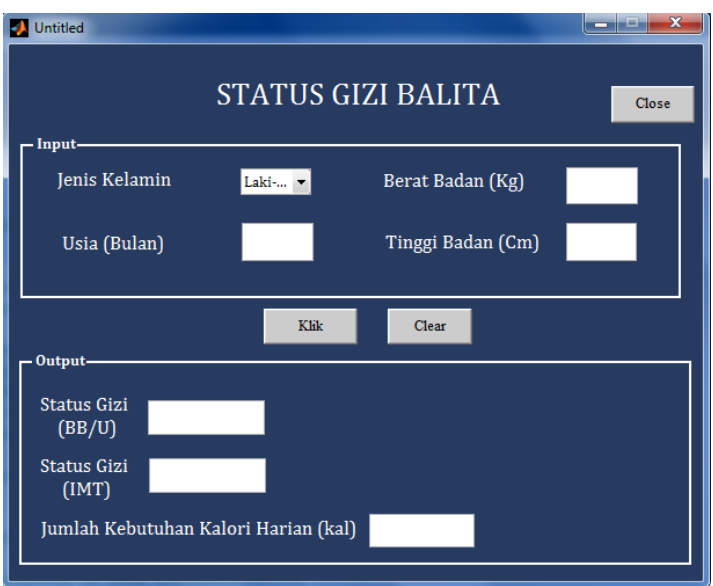

**Gambar 3.11 Tampilan Jendela Program Penentuan Status Gizi Dan Kebutuhan Kalori Harian Balita I**

Tampilan program penentuan status gizi dan kebutuhan kalori harian pada balita II adalah sebagai berikut:

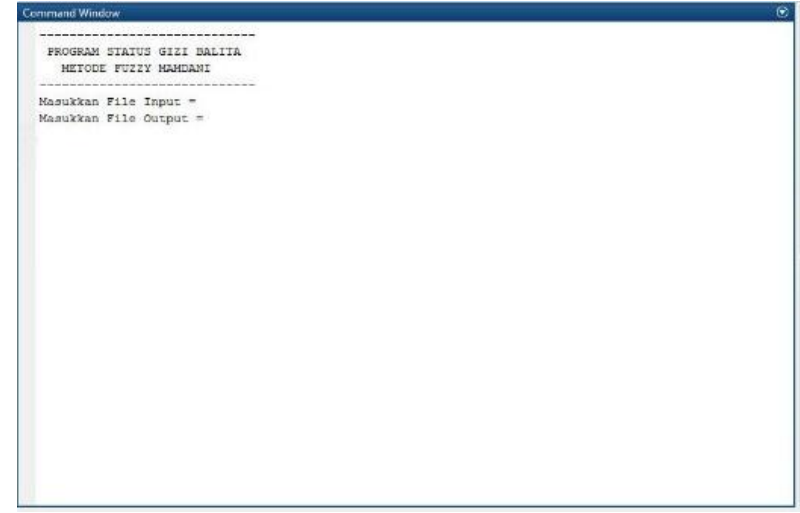

**Gambar 3.12 Tampilan Jendela Program Penentuan Status Gizi Dan Kebutuhan Kalori Harian Balita II**

# **3.3.4 Pengujian Program**

Pengujian program bertujuan agar program dapat berjalan dengan baik tanpa adanya kesalahan atau *error*, dan sangat memungkinkan untuk dilakukan pengembangan program lebih lanjut. Hasil pengujian *input* data dan tomboltombol yang tersedia pada program I, disajikan dalam tabel berikut:

| Kasus dan Hasil Uji (Data Studi Kasus) |                                          |                  |                   |  |  |
|----------------------------------------|------------------------------------------|------------------|-------------------|--|--|
| Data<br><b>Masukan</b>                 | <b>Hasil</b>                             | Pengamatan       | <b>Kesimpulan</b> |  |  |
| Ketik<br>Data                          | Kolom inputan Jenis Kelamin,             | Algoritma        | Diterima          |  |  |
| Input                                  | Usia (bulan), Berat Badan (kg),          | sudah<br>benar,  |                   |  |  |
|                                        | dan Tinggi Badan (cm) terisi             | terlihat<br>dari |                   |  |  |
|                                        | dengan<br>data<br>inputan<br>sesuai      | sistem<br>yang   |                   |  |  |
|                                        | dengan yang diinginkan.                  | berjalan         |                   |  |  |
|                                        |                                          | baik<br>dengan   |                   |  |  |
|                                        |                                          | tidak<br>dan     |                   |  |  |
|                                        |                                          | mengeluarkan     |                   |  |  |
|                                        |                                          | error.           |                   |  |  |
| tombol<br>Klik                         | Kolom<br>Output<br><b>Status</b><br>Gizi | Algoritma        | Diterima          |  |  |
| 'Klik'                                 | (BB/U), Status Gizi (IMT), dan           | tombol<br>'Klik' |                   |  |  |
|                                        | Jumlah<br>Kebutuhan<br>Kalori            | sudah<br>benar,  |                   |  |  |
|                                        | Harian<br>(kal)<br>sudah<br>terisi.      | terlihat<br>dari |                   |  |  |
|                                        | ini<br>Proses<br>menggunakan             | sistem<br>yang   |                   |  |  |
|                                        | Metode Fuzzy Mamdani.                    | berjalan         |                   |  |  |
|                                        |                                          | dengan<br>baik   |                   |  |  |
|                                        |                                          | tidak<br>dan     |                   |  |  |
|                                        |                                          | mengeluarkan     |                   |  |  |
|                                        |                                          | error.           |                   |  |  |
| tombol<br>Klik                         | Input dan output pada kolom              | <b>Sistem</b>    | Diterima          |  |  |
| 'Clear'                                | yang tersedia menjadi kosong             | berhasil         |                   |  |  |
|                                        | kembali.                                 | merespon         |                   |  |  |

**Tabel 3.1 Pengujian Program Penentuan Status Gizi Dan Kebutuhan Kalori Harian Balita I**

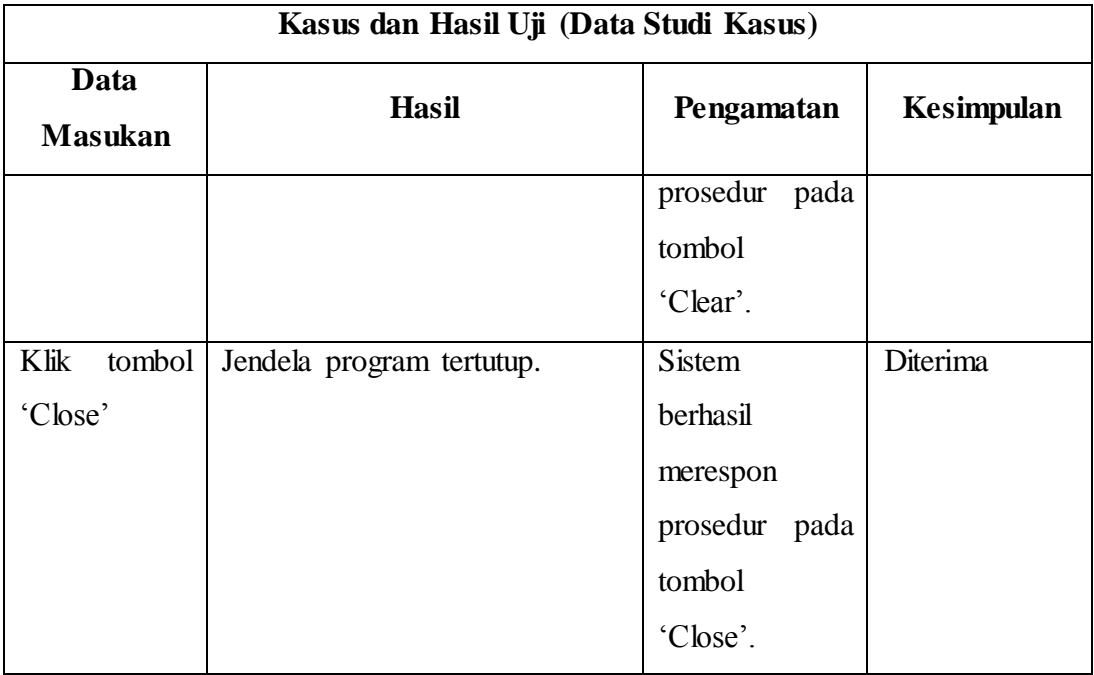

Pengujian program dengan menggunakan *input* sebanyak satu data balita. Setelah dilakukan penginputan data dan dilakukan proses pada program diperoleh bahwa tidak adanya kesalahan atau *error* dalam program. Program dalam berjalan dengan baik dan menghasilkan *output* sebagai berikut:

| <b>Untitled</b>                             |                                    |                             | $\mathbf x$ |  |  |
|---------------------------------------------|------------------------------------|-----------------------------|-------------|--|--|
|                                             | <b>STATUS GIZI BALITA</b><br>Close |                             |             |  |  |
| - Input-                                    |                                    |                             |             |  |  |
| Jenis Kelamin                               | Laki-                              | Berat Badan (Kg)            | 12.3        |  |  |
| Usia (Bulan)                                | 11                                 | Tinggi Badan (Cm)           | 83          |  |  |
|                                             |                                    |                             |             |  |  |
|                                             | Klik                               | <br>Clear<br>               |             |  |  |
| Output-                                     |                                    |                             |             |  |  |
| Status Gizi<br>(BB/U)                       | 0.806897                           | Termasuk Kategori Gizi Baik |             |  |  |
| <b>Status Gizi</b><br>(IMT)                 | 0.714793                           | Termasuk Kategori Normal    |             |  |  |
| Jumlah Kebutuhan Kalori Harian (kal)<br>634 |                                    |                             |             |  |  |
|                                             |                                    |                             |             |  |  |

**Gambar 3.13 Hasil** *Output* **Program Penentuan Status Gizi Dan Kebutuhan Kalori Harian Balita I**

Hasil pengujian *input* data dan tombol-tombol yang tersedia pada program II, disajikan dalam tabel berikut:

| Kasus dan Hasil Uji (Data Studi Kasus) |                                     |                  |                   |  |  |
|----------------------------------------|-------------------------------------|------------------|-------------------|--|--|
| Data<br><b>Masukan</b>                 | <b>Hasil</b>                        | Pengamatan       | <b>Kesimpulan</b> |  |  |
| File<br>Ketik                          | Pada perintah 'Masukkan File        | Algoritma        | Diterima          |  |  |
| Input                                  | Input $=$ ' sudah terisi oleh data  | sudah<br>benar,  |                   |  |  |
|                                        | input berupa file notepad (.txt)    | terlihat<br>dari |                   |  |  |
|                                        | akan<br>digunakan<br>yang           | sistem<br>yang   |                   |  |  |
|                                        | disertakan<br>dengan<br>format      | berjalan         |                   |  |  |
|                                        | penyimpanan datanya. Proses         | dengan<br>baik   |                   |  |  |
|                                        | Metode<br>menggunakan<br>ini        | tidak<br>dan     |                   |  |  |
|                                        | Mamdani. Contoh :<br>Fuzzy          | mengeluarkan     |                   |  |  |
|                                        | 'd:\matlab\statusgizi\data10.txt'   | error.           |                   |  |  |
| Ketik<br>File                          | Pada perintah 'Masukkan File        | Algoritma        | Diterima          |  |  |
| Output                                 | Output $=$ ' sudah terisi oleh data | sudah<br>benar,  |                   |  |  |
|                                        | penyimpanan<br>output berupa        | terlihat<br>dari |                   |  |  |
|                                        | notepad (.txt). Contoh :<br>file    | sistem<br>yang   |                   |  |  |
|                                        | 'dataout.txt'                       | berjalan         |                   |  |  |
|                                        |                                     | baik<br>dengan   |                   |  |  |
|                                        |                                     | tidak<br>dan     |                   |  |  |
|                                        |                                     | mengeluarkan     |                   |  |  |
|                                        |                                     | error.           |                   |  |  |

**Tabel 3.2 Pengujian Program Penentuan Status Gizi Dan Kebutuhan Kalori Harian Balita II**

Pengujian program dengan menggunakan *input* sebanyak sepuluh (10) data balita. Setelah dilakukan penginputan data dan dilakukan proses pada program diperoleh bahwa tidak adanya kesalahan atau *error* dalam program. Program dalam berjalan dengan baik dan menghasilkan *output* sebagai berikut:

| dataout - Notepad                     |                                 |                                                          |                                                                |                                                              |                                                                                                    |                                                                                                    |                                                                                                  |                                                                                                    |                                                                                                 |
|---------------------------------------|---------------------------------|----------------------------------------------------------|----------------------------------------------------------------|--------------------------------------------------------------|----------------------------------------------------------------------------------------------------|----------------------------------------------------------------------------------------------------|--------------------------------------------------------------------------------------------------|----------------------------------------------------------------------------------------------------|-------------------------------------------------------------------------------------------------|
| File                                  | Edit                            | Format View                                              | Help                                                           |                                                              |                                                                                                    |                                                                                                    |                                                                                                  |                                                                                                    |                                                                                                 |
| <b>NO</b>                             | <b>JENIS</b><br>KELAMIN         | <b>USIA</b><br>(BLN)                                     | <b>BERAT</b><br>(KG)                                           | TINGGI<br>BADAN(CM)                                          | HASILFUZZY<br>STATUSBB/U                                                                                            | <b>STATUS</b><br>GIZIBB/U                                                                                               | KALORI<br>(KAL)                                                                                  | HASILFUZZY<br><b>STATUSIMT</b>                                                                                   | <b>STATUS</b><br>GIZIIMT                                                                        |
| 2<br>3<br>4<br>5<br>6<br>8<br>9<br>10 | P<br>P<br>P<br>P<br>P<br>p<br>P | 44<br>38<br>45<br>44<br>29<br>42<br>41<br>11<br>26<br>37 | 18<br>17.5<br>19<br>18.5<br>14<br>17<br>17<br>12.3<br>13<br>19 | 101<br>100<br>103<br>103<br>93<br>95<br>95<br>83<br>90<br>94 | $-0.82723$<br>$-0.12687$<br>2.3255<br>1.0016<br>$-0.19389$<br>$-0.5$<br>$-0.3834$<br>0.8069<br>$-0.57432$<br>1,9031 | <b>Baik</b><br>Baik<br>Lebih<br><b>Baik</b><br><b>Baik</b><br>Baik<br><b>Baik</b><br><b>Baik</b><br>Baik<br><b>Baik</b> | 922.75<br>922.75<br>966.922<br>956,7299<br>922.75<br>922.75<br>922.75<br>634<br>922.75<br>922.75 | $-0.82723$<br>$-0.12687$<br>2.4722<br>1.0016<br>$-0.19389$<br>$-0.5$<br>$-0.3834$<br>0.71479<br>1.7985<br>1.9031 | Normal<br>Normal<br>Gemuk<br>Normal<br>Normal<br>Normal<br>Normal<br>Normal<br>Normal<br>Normal |

**Gambar 3.14 Hasil** *Output* **Program Penentuan Status Gizi Dan Kebutuhan Kalori Harian Balita II**